Fédération Royale Belge de Golf

# World Handicap System

Edition joueur 2022

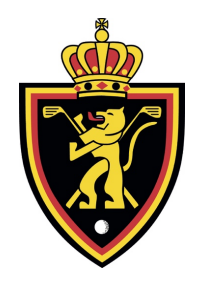

**FEDERATION ROYALE BELGE DE GOLF** Boulevard Louis Schmidt 87/6 B-1040 Bruxelles - Brussel Belgique – België

Telephone +32 (0) 2 672 23 89 Fax +32 (0) 2 675 46 19 E-mail: WHS@golfbelgium.be Internet: www.golfbelgium.be

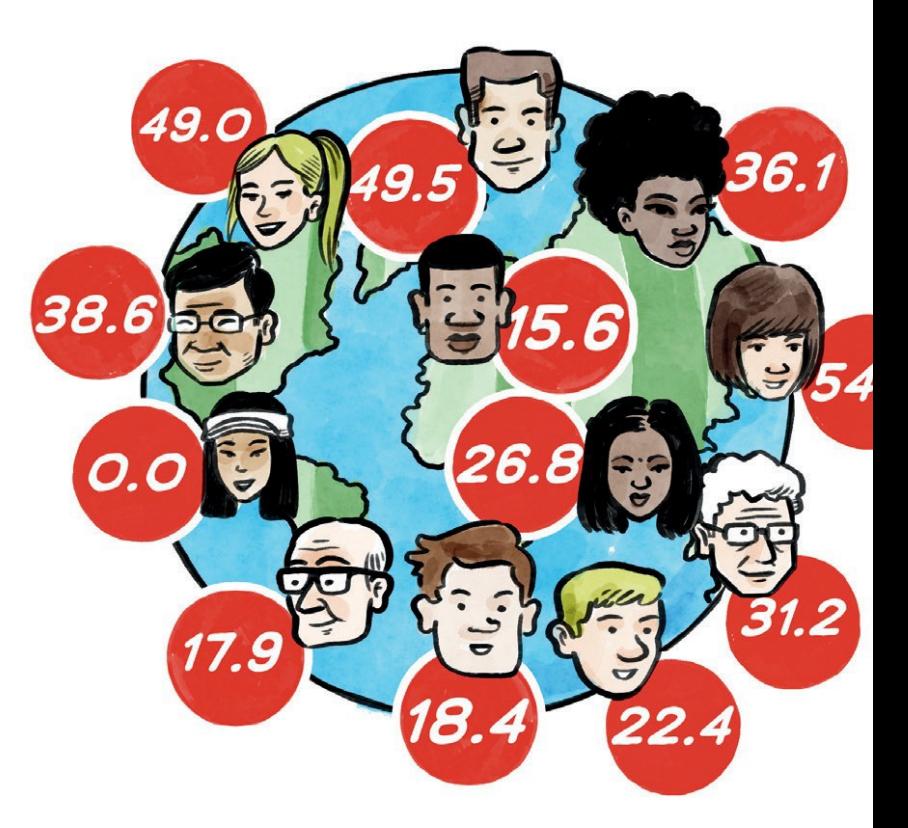

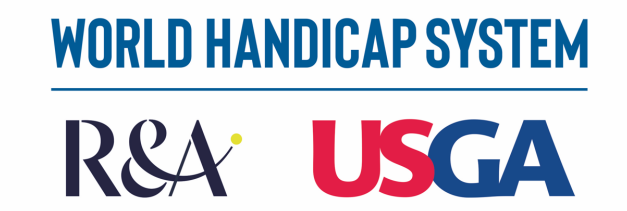

**CONTENU**

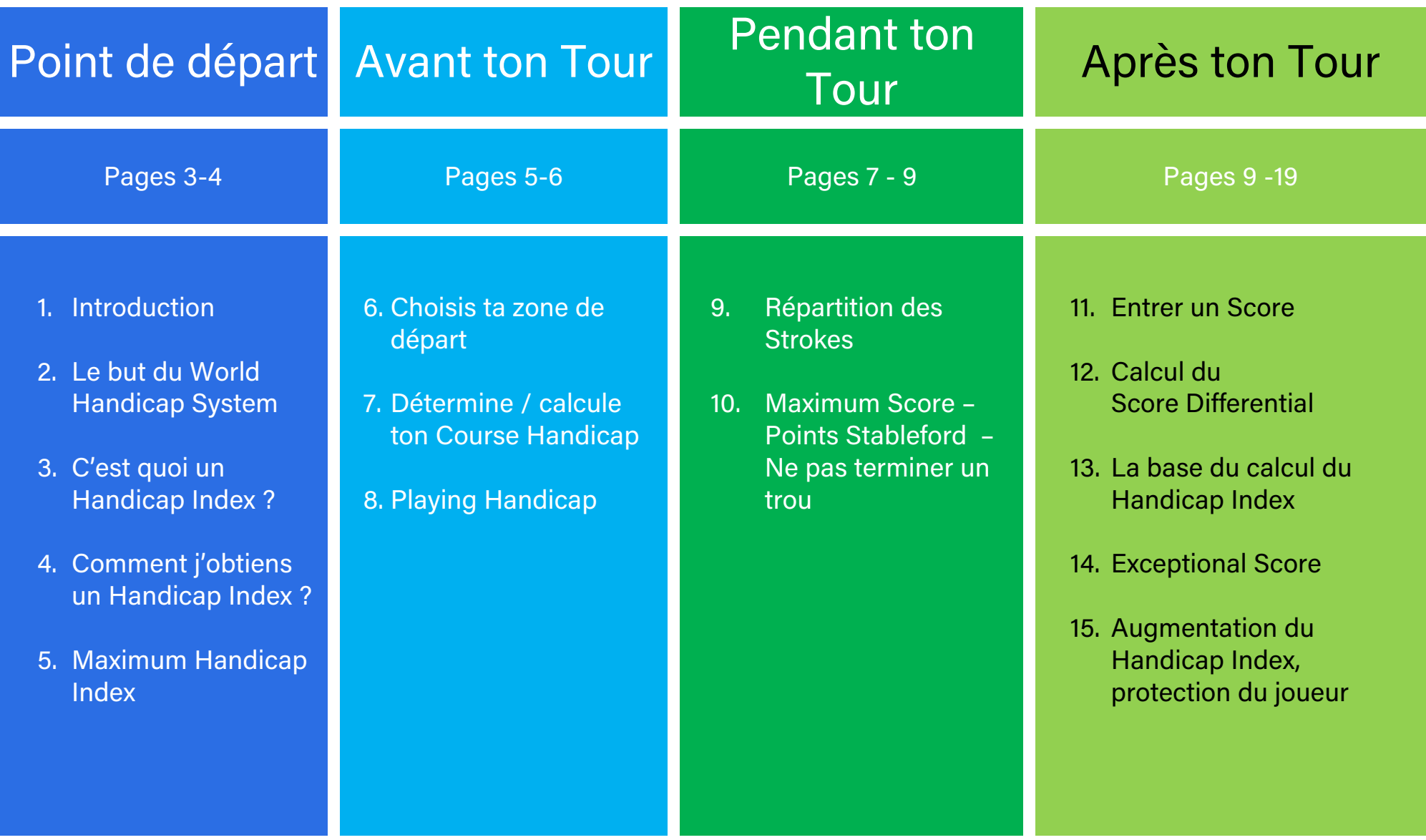

### **1. INTRODUCTION**

Nous voulons, grâce à cette édition du joueur, vous expliquer de manière simple comment fonctionne le WHS en Belgique.

Le World Handicap System est un système « en évolution » et des ajustements mineurs sont donc à prévoir. Cette version 2022 remplace les versions précédentes.

# **2. LE BUT DU WORLD HANDICAP SYSTEM (WHS)**

Le WHS a pour but que le plus grand nombre possible de joueurs, quel que soit leur niveau de jeu, aient partout dans le monde un maximum de plaisir à jouer en leur donnant des chances égales.

Le chiffre, qui montre le Handicap Index, représente le même niveau de jeu dans le monde entier.

# **3. C'EST QUOI UN HANDICAP INDEX (HCP)**

Un Handicap Index est un moyen de donner à chaque joueur une chance honnête, égale, quand il joue un tour, d'obtenir 36 points sur 18 trous sur n'importe quel parcours. Le Handicap Index du joueur montre son niveau de jeu.

Nous allons voir qu'avec le WHS, le Handicap Index est calculé de la même manière dans le monde entier.

Le Handicap Index évolue avec le changement du niveau de jeu du joueur.

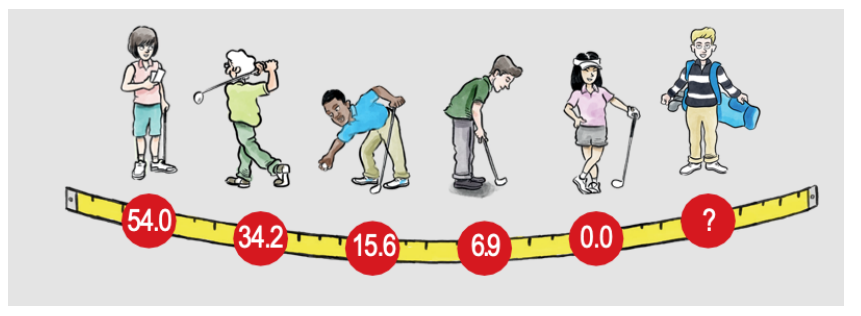

# **4. COMMENT J'OBTIENS UN HANDICAP INDEX**

La première condition est d'adhérer à un Club. Le Hcp maximum de 54 te sera attribué.

Avant de pouvoir jouer sur le terrain de golf, tu devras acquérir un minimum de connaissances sur la sécurité et les règles du jeu. Être capable de frapper la balle de golf sur une distance minimale de 80 mètres ; les techniques du putting et du petit jeu seront également des « compétences » dont tu auras besoin.

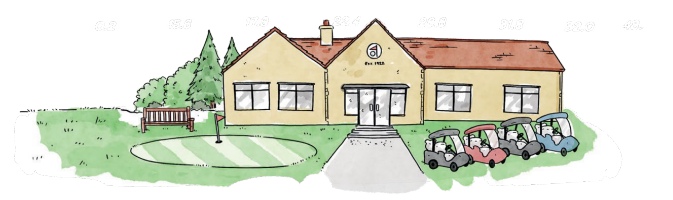

En tant que "débutant", tu acquerras ta première expérience sur un terrain court ; en attendant, tu apprendras également à compter les points. Les scores que tu rentreras indiqueront la manière dont tu maîtrises le jeu. Dès que tu marqueras 37 points sur 18 trous ou 20 points sur 9 trous, nous saurons que ton niveau de jeu s'est amélioré et que ton Handicap va diminuer.

Être capable de frapper la balle plus loin influencera tes scores : chaque fois que tu frappes plus loin, nous pouvons rallonger un peu le parcours pour que tu puisses relever le défi. Les distances de parcours et les longueurs de frappes associées peuvent être trouvées plus loin. Comme dans n'importe quel sport, on arrive à notre meilleur niveau à un moment donné. Ensuite, on aura du mal à le maintenir et petit à petit on frappera moins loin. À ce stade, il sera temps d'ajuster notre défi et de jouer à nouveau sur un parcours légèrement plus court.

# **5. MAXIMUM HANDICAP INDEX**

Le Maximum Handicap Index qui peut être attribué est 54. Ce qui agrandit l'accessibilité à ce sport.

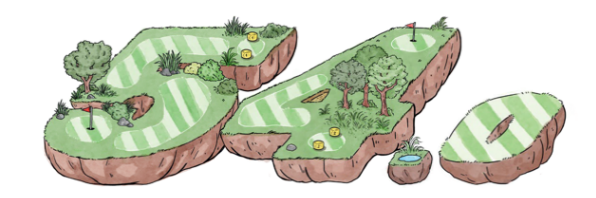

# **6. CHOISI TA ZONE DE DÉPART**

Quand tu vas jouer un parcours, ton Course Handicap sera déterminé sur base de ton Handicap Index et du choix de la zone de départ.

Pour t'aider à choisir ta zone de départ adéquate, nous avons établi un tableau :

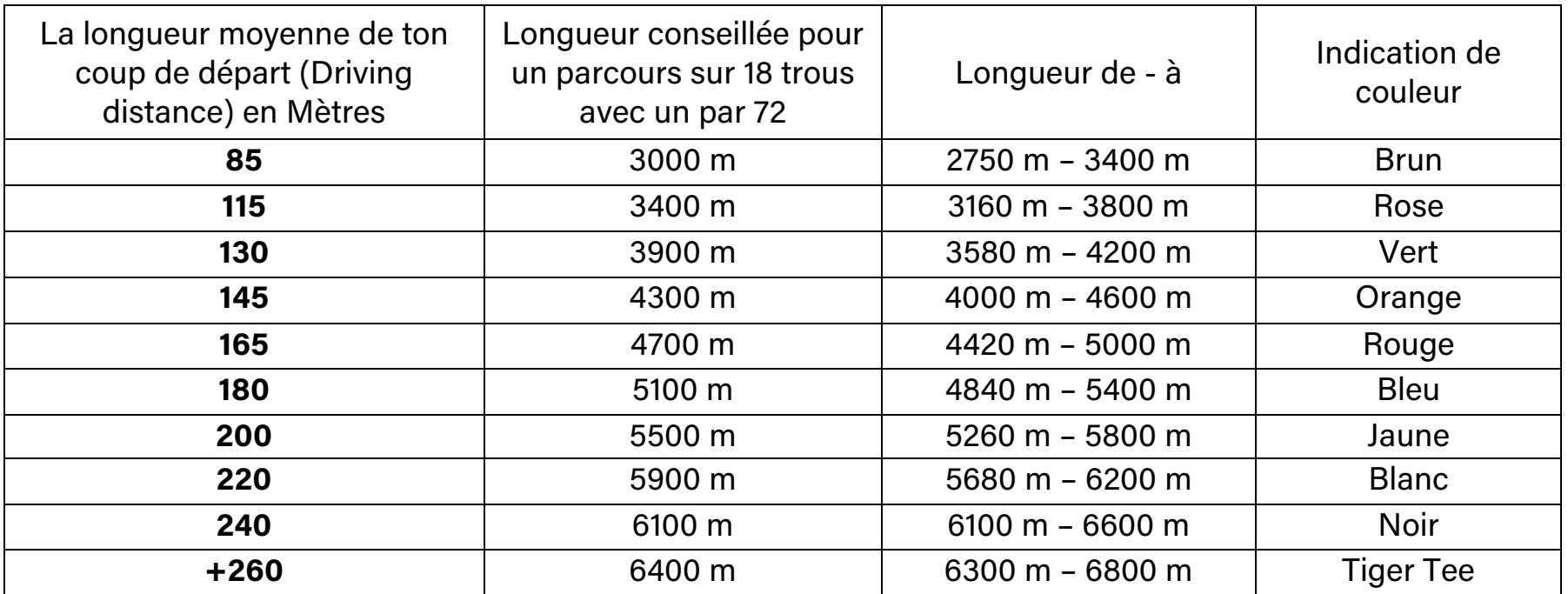

Tu vois dans ce tableau que la bonne zone de départ doit être choisie en fonction de la longueur moyenne de ton coup de départ. Si tu choisis de jouer un parcours trop long, ton plaisir de jouer, ainsi que celui des autres joueurs, diminuera.

### **7. DÉTERMINE / CALCUL TON COURSE HANDICAP**

Ton Course Handicap spécifie le nombre de coups (strokes) que tu reçois de la zone de départ choisie sur le parcours que tu veux jouer.

Tu peux, par un tableau comparatif disponible au club, lire quel est ton Course Handicap. Par zone de départ, il y a différents chiffres pour les Dames et les Messieurs.

Tu peux toi-même calculer ton Course Handicap de 18-trous grâce à la formule ci-dessous :

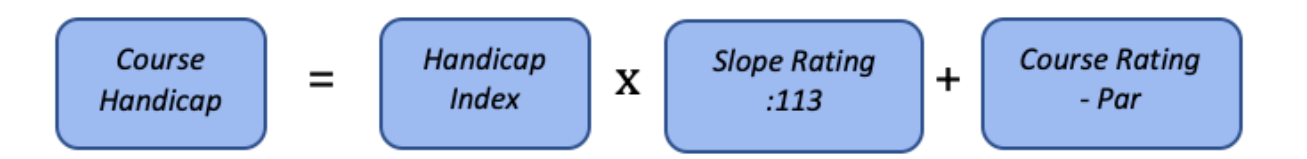

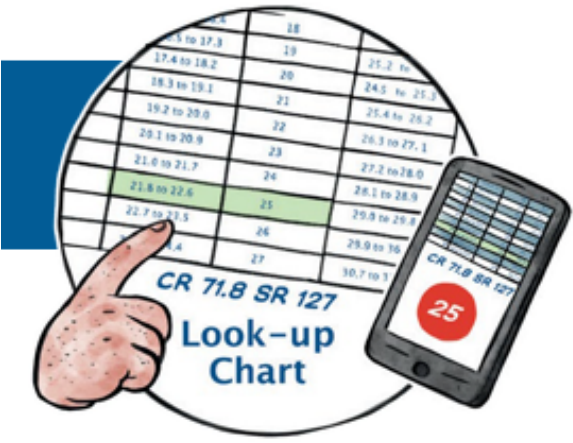

*Exemple de calcul 1 : Un joueur avec un Handicap Index de 32,5, tape plus ou moins 150m avec son coup de départ et il joue un parcours avec un par 72 de 4400 mètres avec un CR de 68,7 et un Slope de 117, Son Course Handicap est de : 32,5 x (117/113) + (68,7 -72) = 30,35 => 30*

*Exemple de calcul 2 : Une joueuse avec un Handicap Index de 18,3, tape plus ou moins 165m avec son coup de départ et elle joue un parcours avec un par 72 de 4800 mètres avec un CR de 72,5 et un Slope de 126, Son Course Hcp est de : 18,3 x (126/113) + (72,5-72) = 20,9 => 21*

Le Course Handicap pour 9 trous est la moitié du Hcp du parcours pour 18 trous. Nous pouvons utiliser la formule cidessus et diviser par 2 ou nous pouvons prendre la moitié de ton Hcp index, appliquer l'évaluation du parcours de 9 trous et le Par de 9 trous dans la formule.

# **8. PLAYING HANDICAP**

Dépendant de la formule de jeu, ton Course Handicap peut être adapté pour que ce soit équitable pour tous les participants.

Par exemple, si tu joues dans une équipe de deux et que seulement le meilleur score par trou est comptabilisé, on peut t'accorder une formule de jeu à 80%. Ainsi tu ne recevras que 80% de ton Course Handicap comme Playing Handicap.

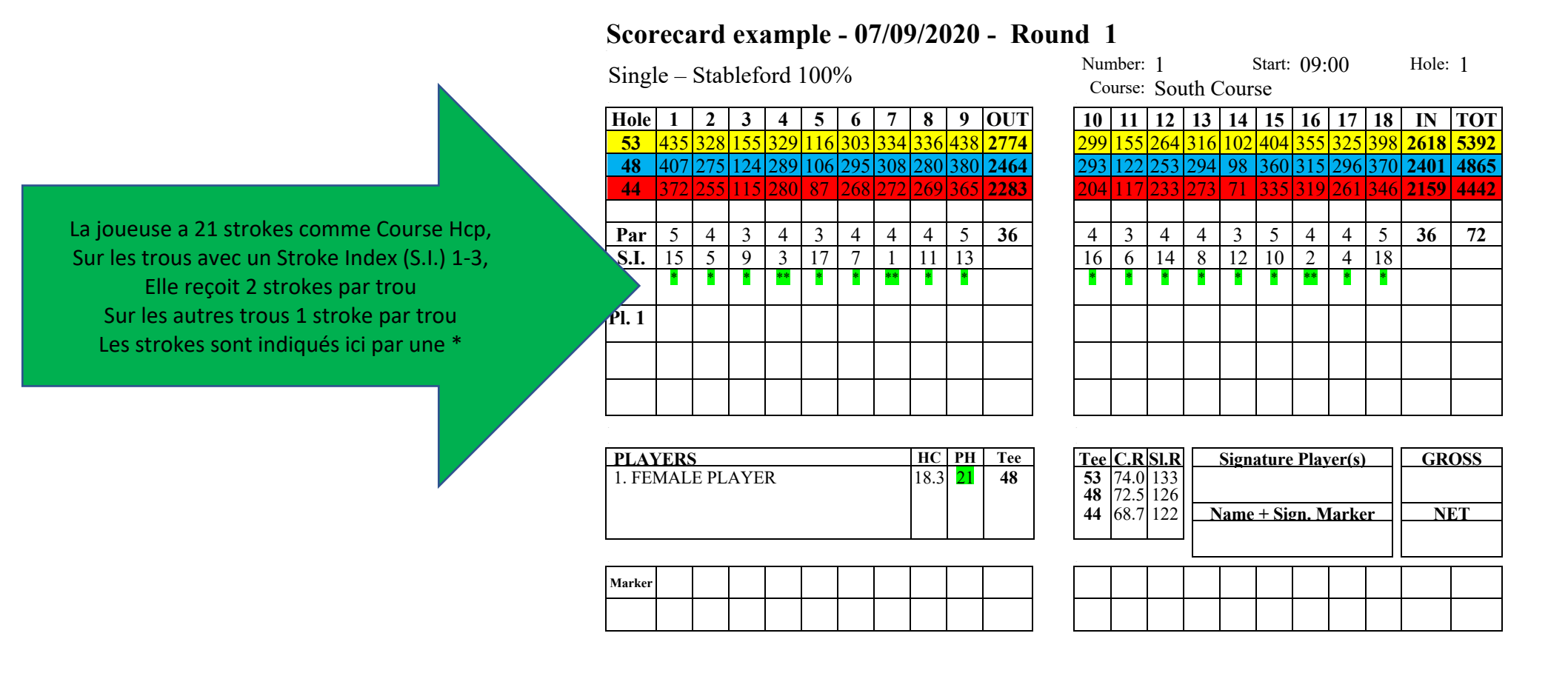

#### Le Stroke Index est l'indication de l'ordre de degré de difficulté des trous : 1 est le trou le plus difficile, 18 le plus facile.

*Exemple de calcul : 21 strokes = 18 fois 1 stroke et 3 strokes à répartir sur les trous avec un index de 1-3*

La carte de score du joueur :

#### **Scorecard example - 07/09/2020 - Round 1**

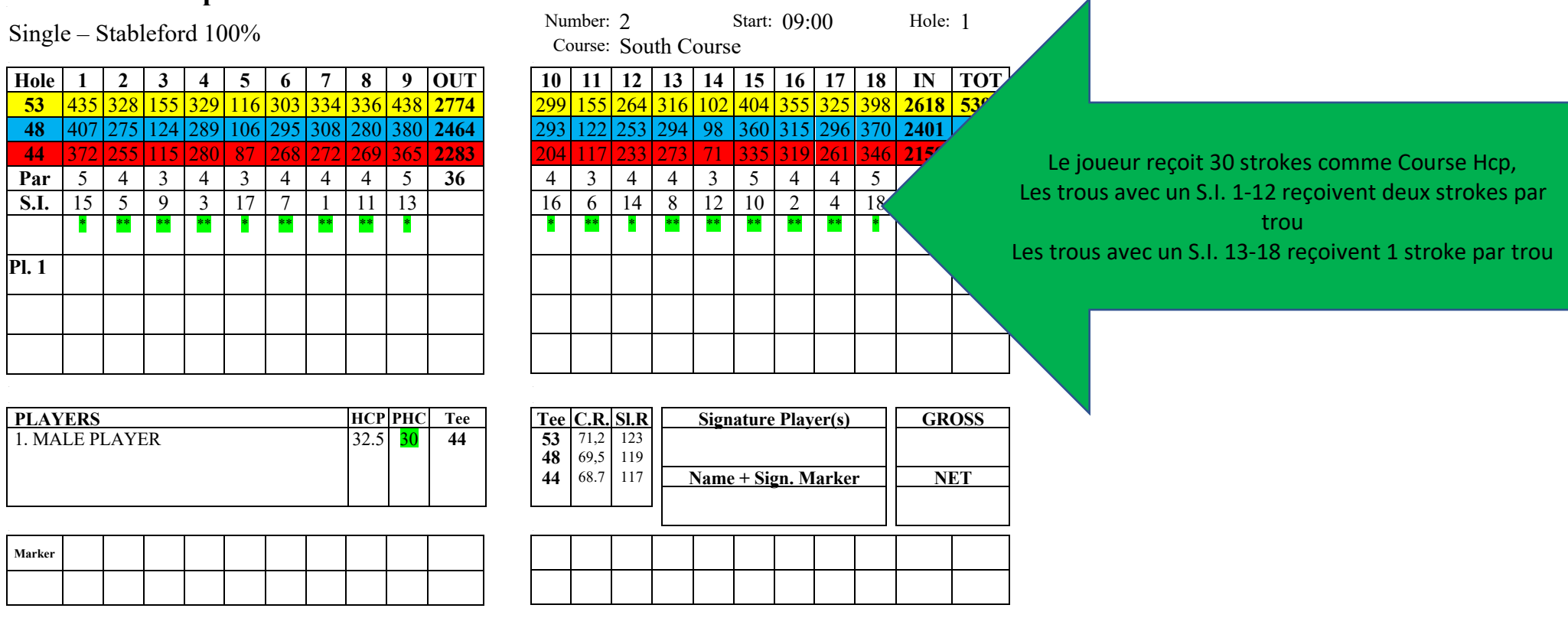

*Exemple de calcul : 30 strokes = 18 fois 1 stroke et 12 strokes à répartir sur les trous avec un index 1-12*

#### **10. MAXIMUM SCORE – POINTS STABLEFORD – NE PAS TERMINER UN TROU**

Si tu as déjà fait beaucoup de coups sur un trou et que celui-ci n'est toujours pas terminé, il est important de savoir quel est ton score maximum sur ce trou.

Le score maximum pour un trou est le score le plus bas qui ne rapporte plus de points en Stableford et qui dépend du PAR et du nombre de strokes que tu reçois sur ce trou :

Dans les exemples ci-dessus, au trou 2, par 4, la joueuse reçoit 1 stroke, si elle a besoin de 5 coups pour terminer le trou, elle reçoit 2 points. Si elle a besoin de 6 coups, elle reçoit 1 point. A partir de 7 coups, elle ne reçoit plus de points pour ce trou, donc son score maximum pour ce trou est de 7.

Pour le joueur qui reçoit 2 strokes au trou 2, le score maximum est 8 coups.

Si tu ne termines pas un trou parce que tu as atteint ton score maximum, tu ne mets pas de score mais une barre sur la carte de score.

Tous tes scores joués sont calculés en Stableford pour les utiliser à déterminer ton Handicap Index.

# **11. ENTRER UN SCORE**

Après ton parcours, tu rentres ta carte le plus vite possible au secrétariat de ton club ou au comité de la compétition.

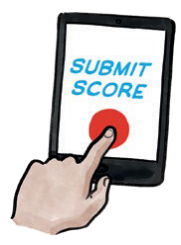

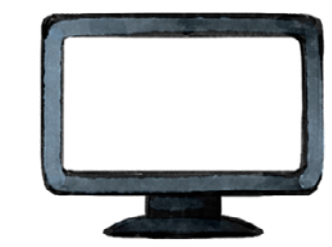

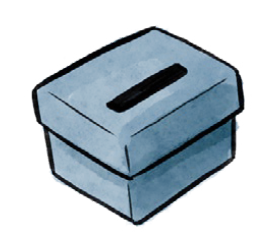

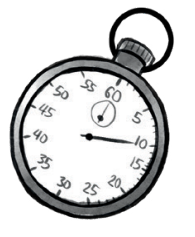

La carte de score doit être signée par toi et par le Marqueur qui t'a accompagné pendant ton parcours. Le secrétariat peut demander de déposer les cartes dans une boîte, de remplir les scores en ligne, ...

La carte de score de la joueuse *peut être calculée en points Stableford:*

#### **Scorecard example** - **- 07/09/2020 - Round 1** Number: 1 Start: 09:00 Hole: 1

Single – Stableford 100%

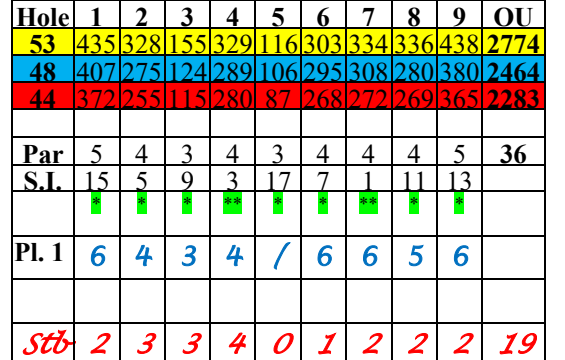

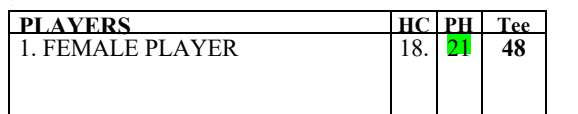

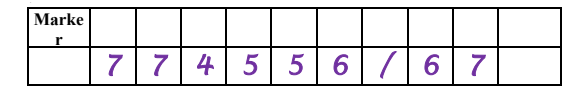

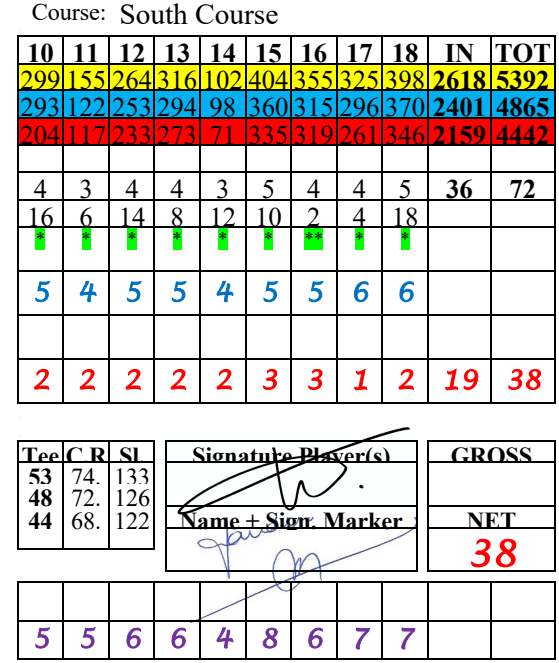

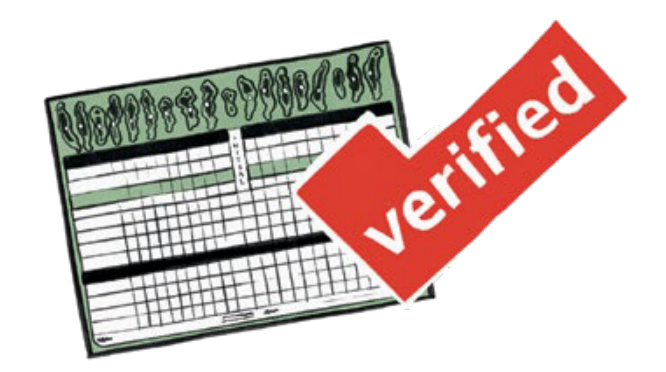

 *Le score calculé de la joueuse = 38 pts*

#### **Scorecard example - 07/09/2020 - Round 1** -

#### Single – Stableford 100%

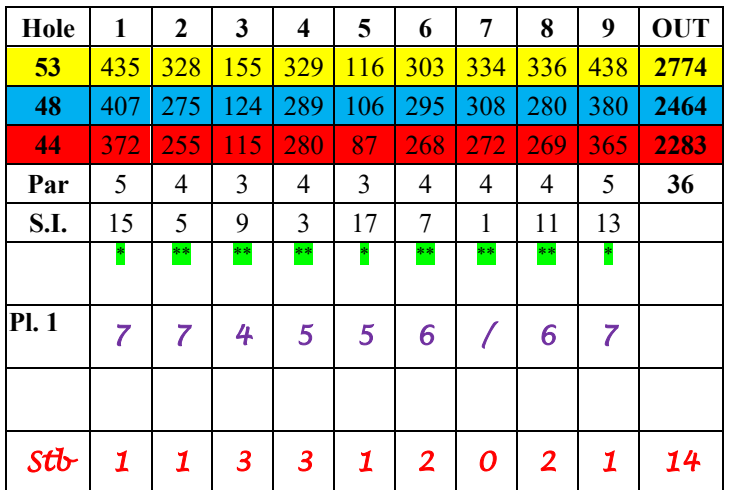

Number: 2 Start: 09:00 Hole: 1

#### Course: South Course

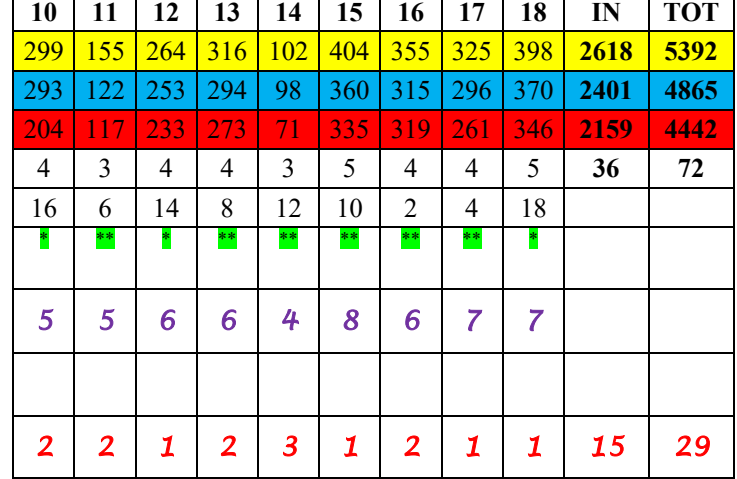

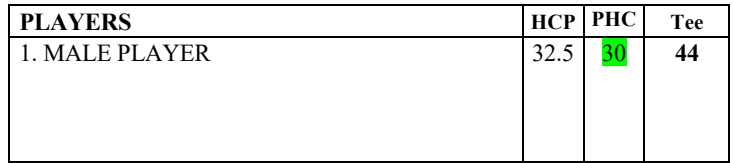

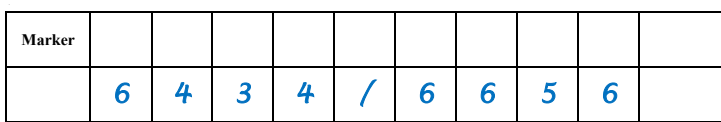

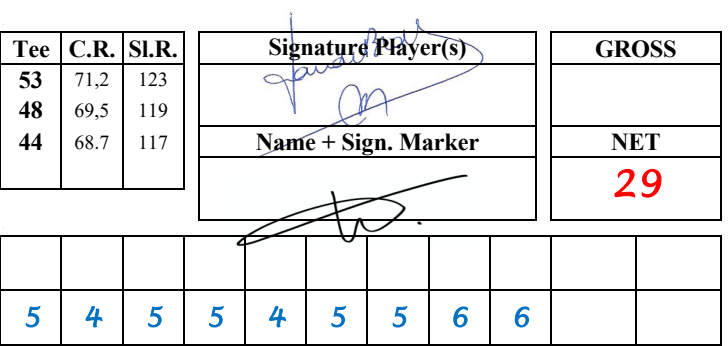

*Le score calculé pour le joueur = 29 pts*

# **12. CALCUL DU SCORE DIFFERENTIAL (SD)**

A partir de ton score en Stableford, on calcule sur quel Handicap Index tu as joué ce parcours (SD). Le SD reflète, mieux qu'un score, ton niveau de jeu joué sur ce tour. Comme ton Handicap, nous arrondissons à une décimale.

Si tu as joué 9 trous, nous ajoutons 17 points avant de calculer ton SD (équivalent à 18 trous).

En résumé, si nous recalculons ta carte de score sur base de ton SD comme Hcp nous arrivons à 36 pts.

Comment est calculé le Score Differential sur base d'un score Stableford ?

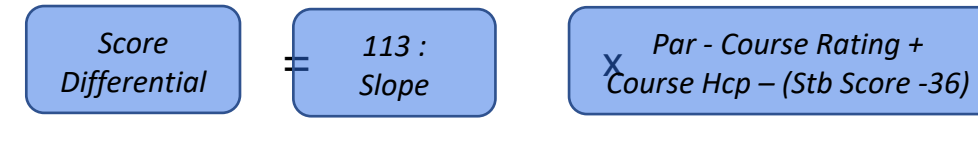

En termes simples, nous allons rajouter à ton Handicap Index le nombre de points qui te manquait pour avoir 36 pts et cela proportionnellement au degré de difficulté du parcours : 113 vs Slope Rating.

Avec des scores de 36 pts, ton SD sera à peu près égal à ton Handicap Index.

Avec des scores au-dessus de 36 pts nous allons diminuer ton Handicap Index avec le nombre de points au-dessus de 36 et cela proportionnellement au degré de difficulté du parcours : 113 vs Slope Rating.

#### *Exemples de calcul :*

*La joueuse: Un score de 38 pts, Course Hcp 21 , Par 72, CR 72,5 Slope 126 Score Differential = (113/126) x (72-72,5 + 21 – (38-36) = (113/126) x (-0,5 + 21 – 2) = (113/126) x 18,5 => 16,6*

*Le joueur: Un score de 12 pts sur 9 trous, nous ajoutons 17 pts et obtenons un « Adjusted Stableford score » de 29 Course Hcp = 32, Par 72, CR 68,7 Slope 117 (valeurs sur 18 trous) Score Differential = (113/117) x (72-68,7 + 32 – (29-36) = (113/117) x (3,3 + 32 + 7) = (113/117) x 42,3 => 40,9*

# **13. LA BASE DU CALCUL DU HANDICAP INDEX**

Après avoir rentré ton score et que ton SD ait été calculé, notre "moteur" va se mettre à travailler.

Avec notre "moteur" nous voulons dire :

Calculer la moyenne des 8 SD les plus bas sur les 20 derniers. Voir "remarque" si 20 SD ne sont pas disponibles.

*Notre joueuse avait les SD suivants dans son Hcp Record : Maintenant 1 ligne se rajoute:*

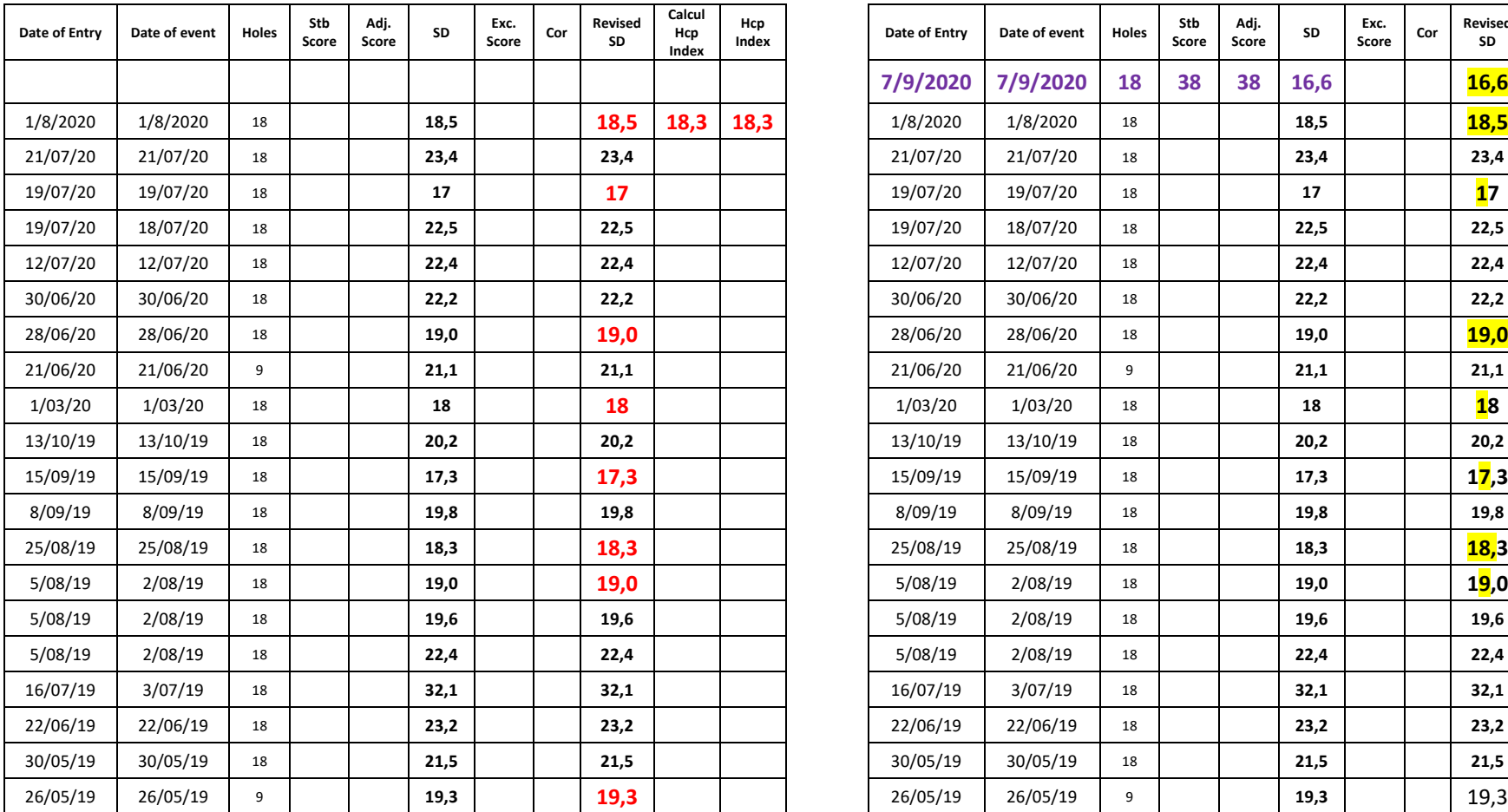

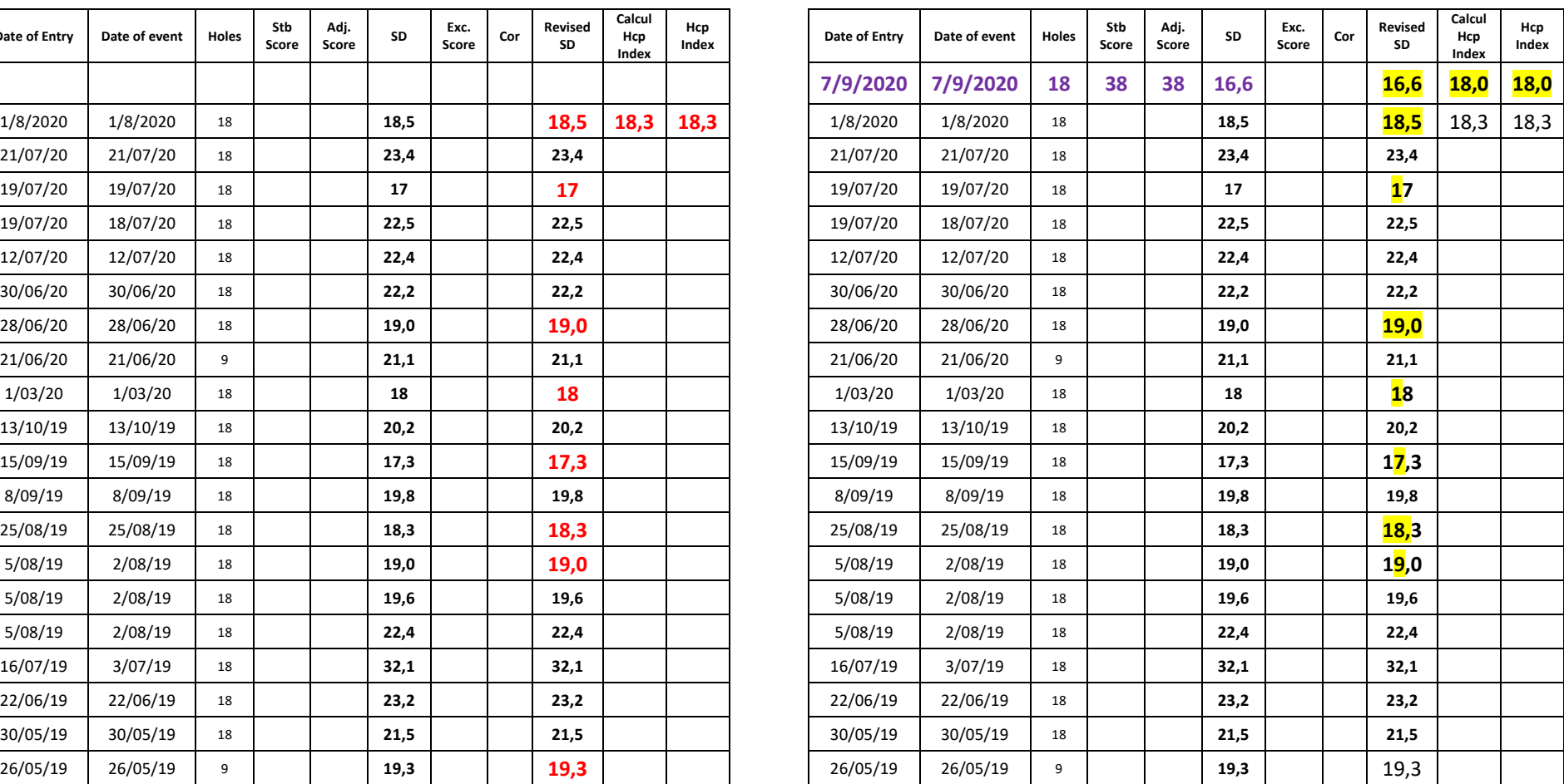

Hcp au 1/8/2020 18,3 sur base des 8 meilleurs des 20 derniers SD Hcp au 7/9 devient 18,0 sur base des 8 meilleurs des 20 derniers SD

# Déterminer les 20 derniers SD => Marquer les 8 meilleurs SD => Calculer la moyenne

Remarque: Si 20 SD ne sont pas disponibles, le tableau ci-dessous est d'application.

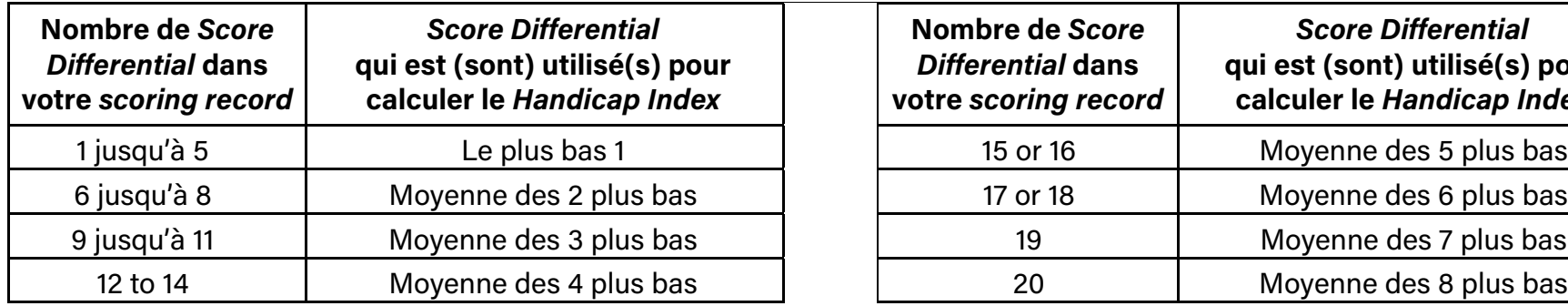

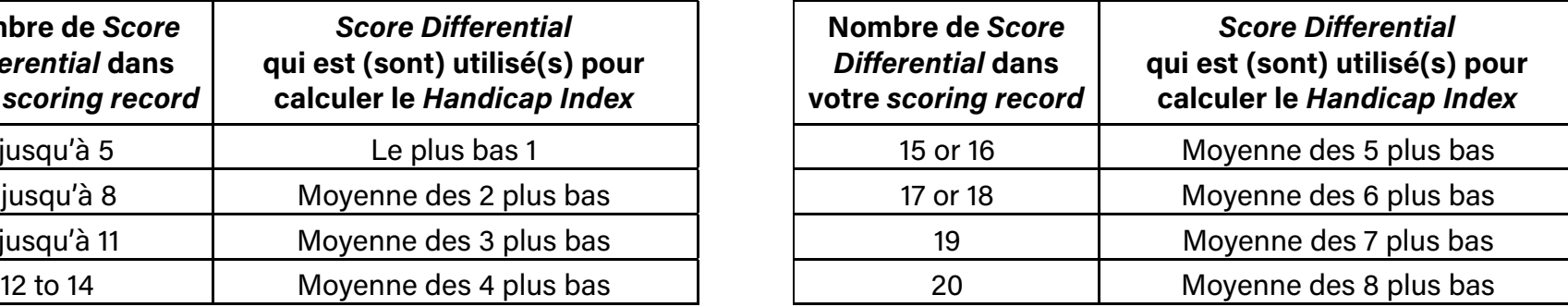

# **14. EXCEPTIONAL SCORE (UNIQUEMENT APPLICABLE À PARTIR DU 9ÈME SD !)**

Si ton SD est de 7 points ou plus de 7 points en dessous de ton Handicap Index alors on parle d'un "Exceptional Score". C'est un score de 43 points ou plus.

Le nouvel Hcp calculé aura alors une réduction supplémentaire de 1 point.

Si ton SD est de 10 points ou plus de 10 points en dessous de ton Handicap Index, alors tu as un "Exceptional Score" de 46 points ou plus et ton nouvel Hcp calculé sera diminué de 2 points.

Ce mécanisme doit faire en sorte que les débutants ou les juniors diminuent leur Hcp plus vite.

Comment cela se fait dans l'Historique du Hcp ?

Comme exemple, notre joueuse a réalisé un score de 48 pts à la place de 38 pts :

*La joueuse: Score de 48 pts, Course Hcp 21 , Par 72, CR 72,5 Slope 126 Score Differential = (113/126) x (72-72,5 + 21 –(48-36) = (113/126) x (-0,5 + 21 –12) = (113/126) x 8,5 => 7,6 Son Hcp calculé deviendra 16,8*

En appliquant une Correction d'un Exc.Score de -2 sur le nouveau SD calculé et sur les 19 SD précédents, le nouvel Hcp calculé est de **14,8**. Deux points plus bas selon la correction du Exceptional Score.

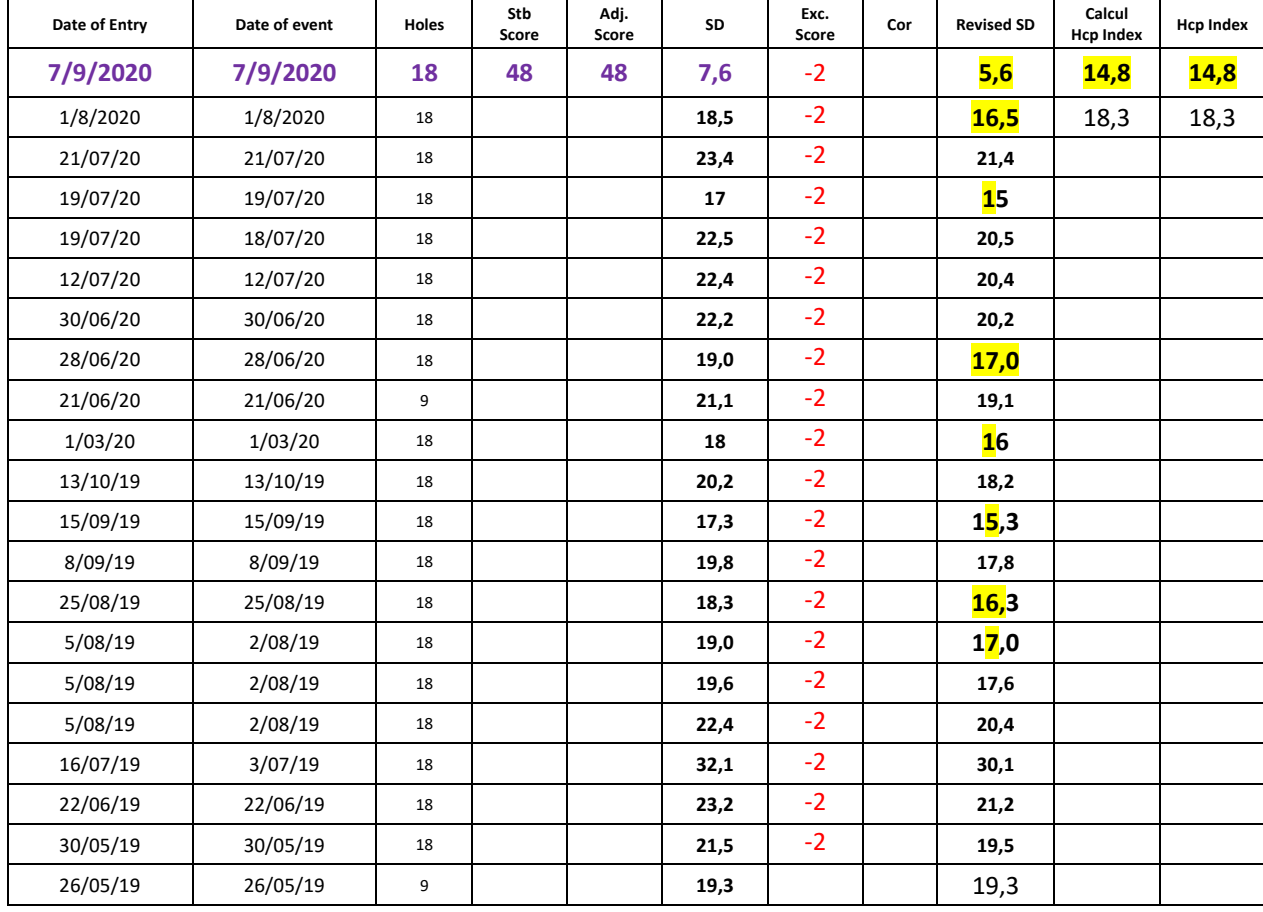

# **15. AUGMENTATION DU HANDICAP INDEX, PROTECTION DU JOUEUR (N/A POUR HCP 36 ET PLUS- CEUX-CI N'AUGMENTENT PAS)**

Pour les joueurs qui n'arrivent temporairement pas à jouer leur niveau de jeu, le WHS a prévu une protection au moyen d'un point d'ancrage dans l'Historique du Handicap.

Nous appelons cela le Low Handicap Index.

Quand le nouvel Hcp calculé est plus haut que le Hcp actuel, on regarde dans l'historique du Handicap de l'année écoulée (par rapport au calcul du Hcp précédent) quel était le Handicap le plus bas dans cette période.

Après chaque Handicap Index, un Low Handicap Index sera inscrit dans ton Historique du Handicap pour le prochain calcul.

# **Il y a trois possibilités :**

1) Le nouvel Hcp calculé est de **maximum 3 points plus haut** que le Low Handicap Index :

Hcp Index = Handicap calculé

# *Exemple:*

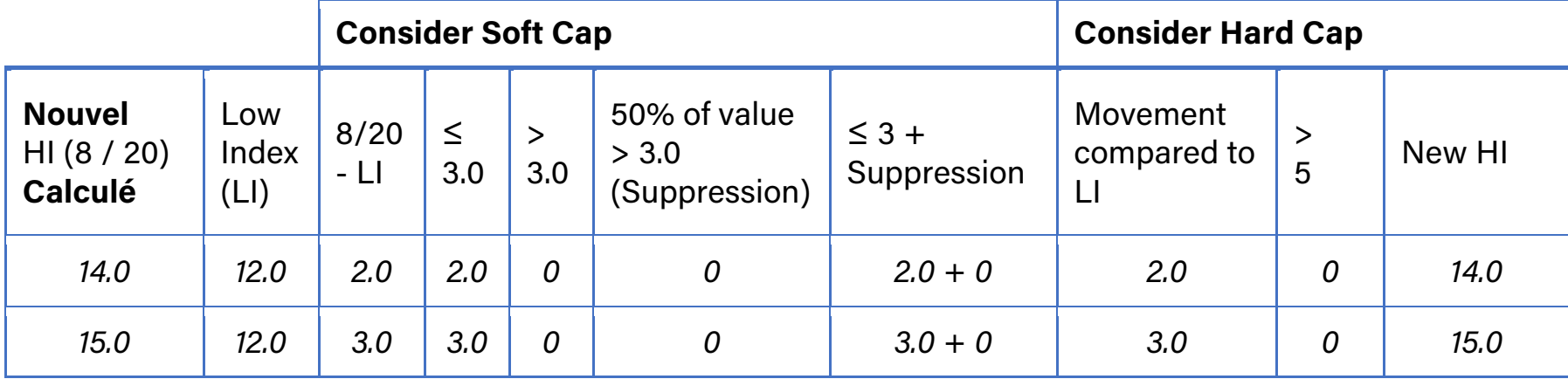

2) Le nouvel Hcp calculé est de **3,1 jusqu'à 7 points plus haut** que le Low Handicap Index: un Soft Cap va intervenir, l'augmentation au-dessus des 3 points sera réduit de moitié.

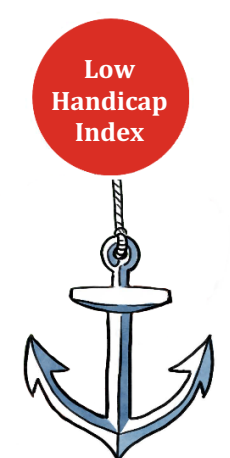

Hcp Index = Low Handicap Index +  $3 + (50\%$  d'augmentation du Hcp au-dessus des 3 points)

#### *Exemple:*

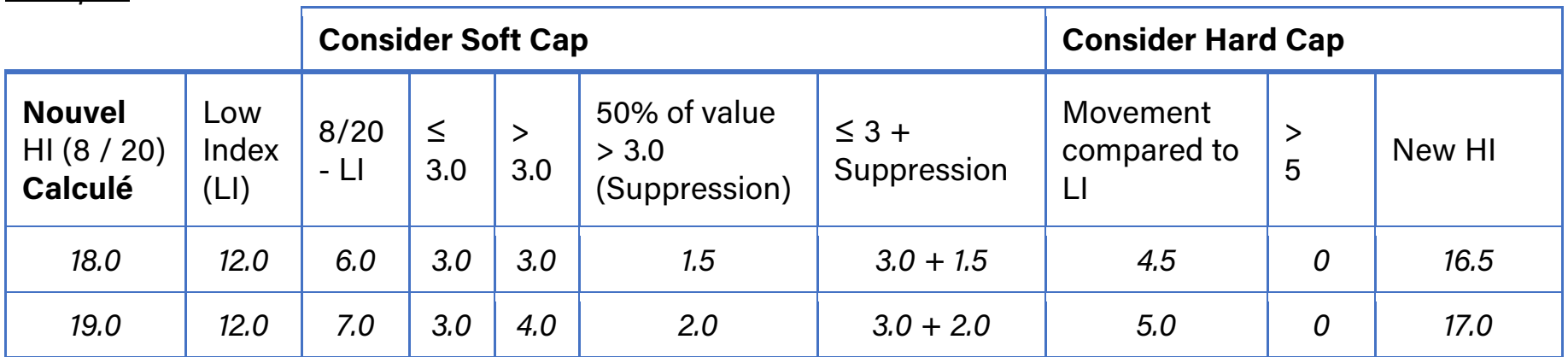

# 3) Le nouvel Hcp calculé est de **7 points ou plus que 7 points plus haut** que le Low Handicap Index :

Hcp Index = Low Handicap Index  $+ 5$ 

#### *Exemple:*

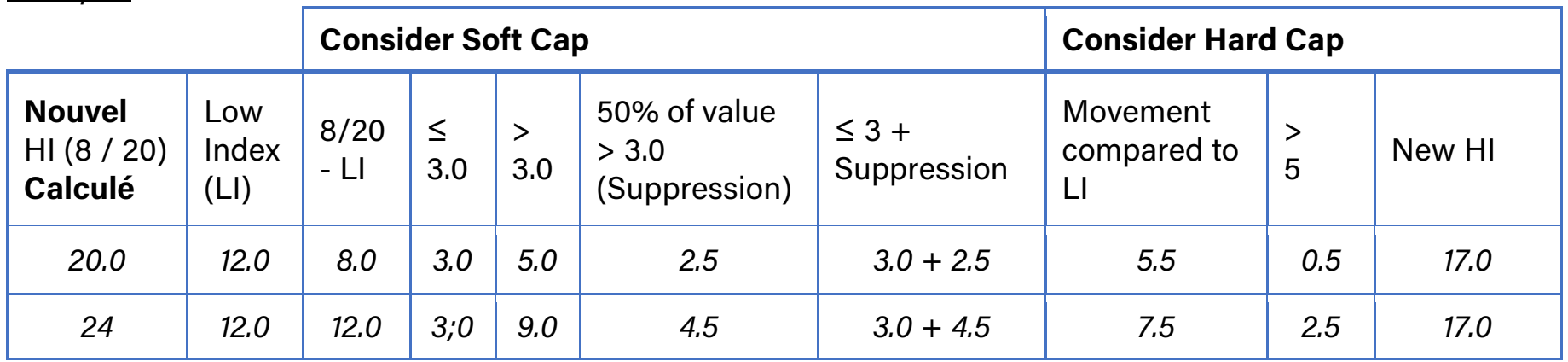

# Exemple d'un Historique du Handicap avec un Low Hcp Index :

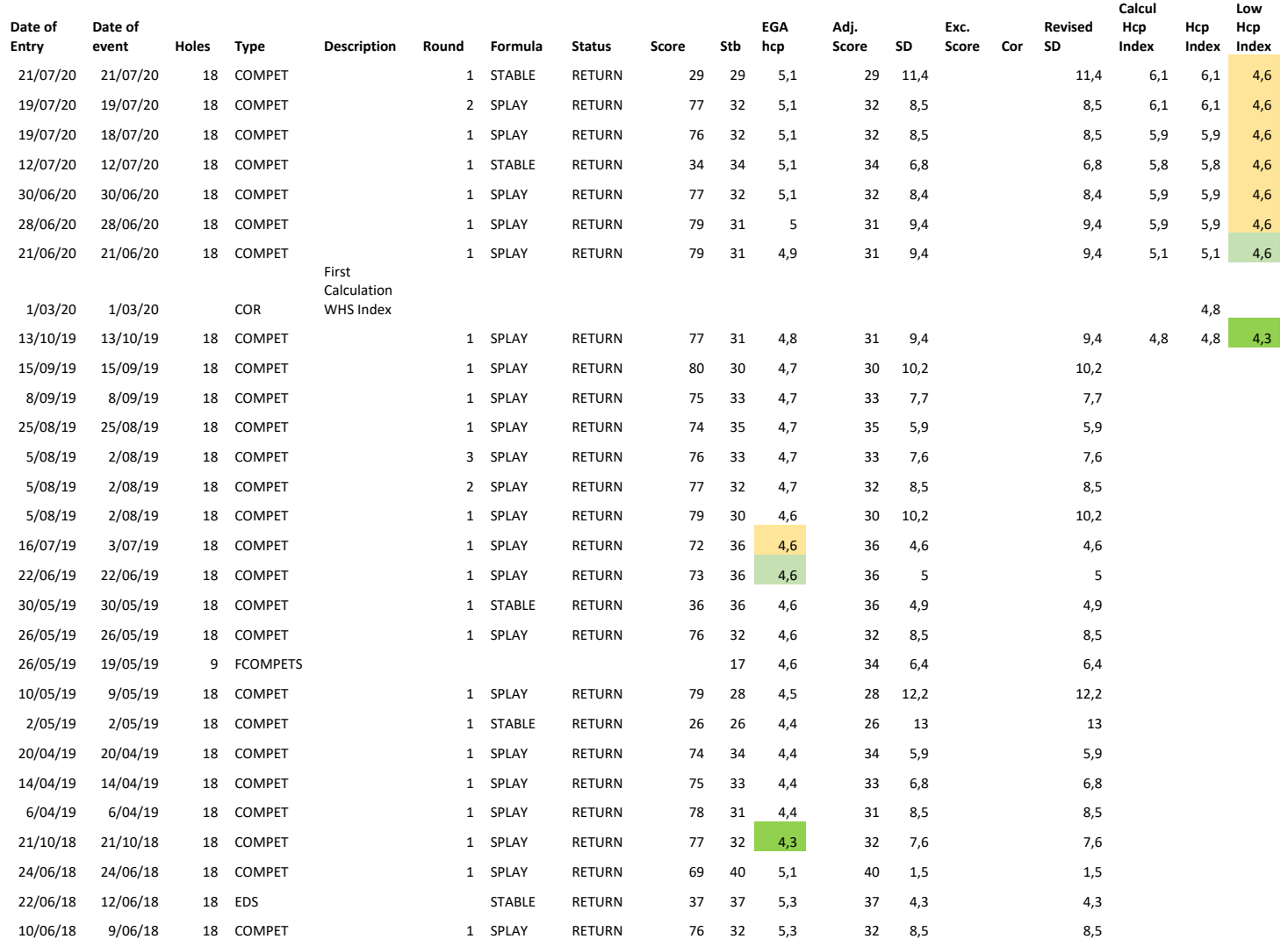